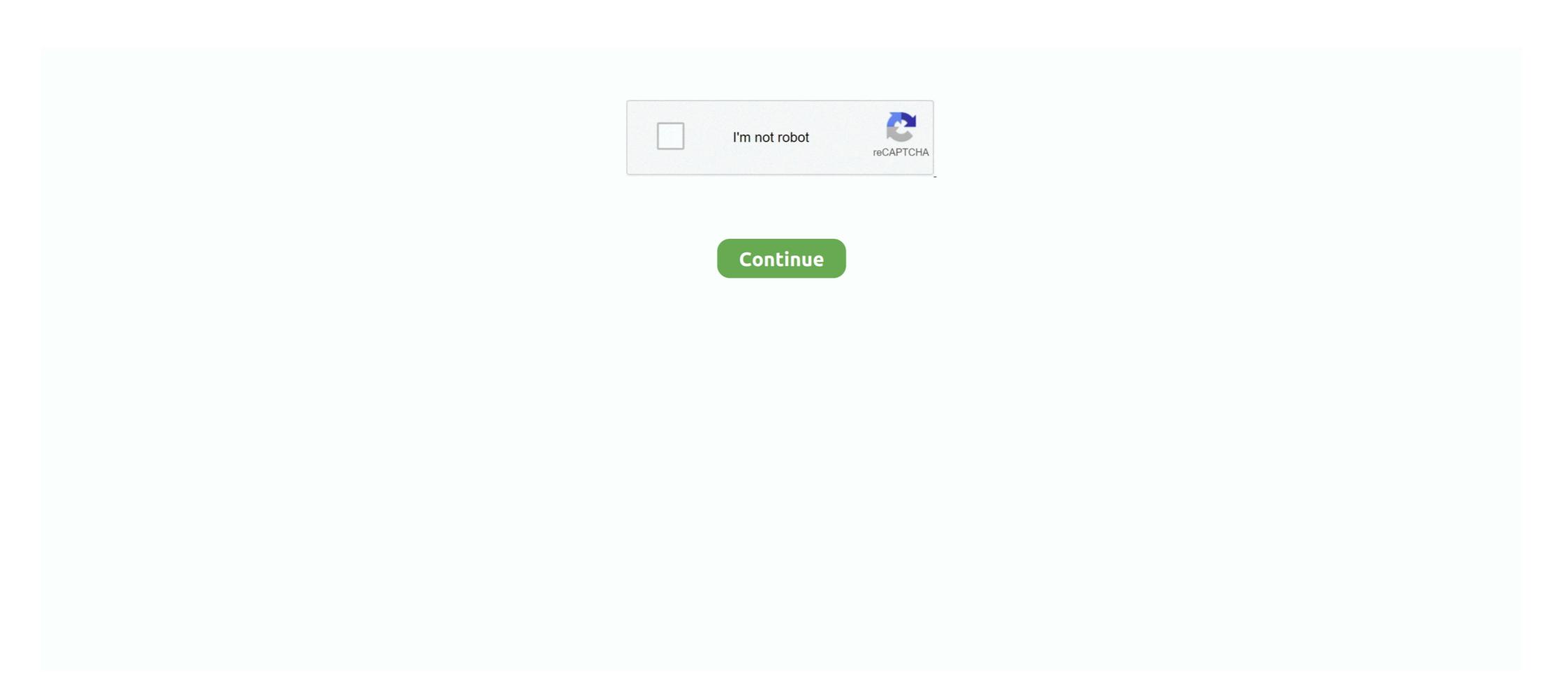

## FLUKE DMS SOFTWARE DOWNLOAD

Directions on How to download test results from your Fluke. ... How To Transfer Data From The Fluke 435 To ...

## fluke software

fluke software, fluke software thermal imaging, fluke software download, fluke software mac, fluke software updates, fluke software thermal imaging, fluke software 430, fluke software smartview

## fluke software smartview

## fluke software linkware

6aa8f1186b